#### **New package process for existing Fedora contributors**

By Radu Fiser

### Step 1- Preparation

Read the [Packaging Guidelines](http://fedoraproject.org/wiki/Packaging:Guidelines) and [Package](http://fedoraproject.org/wiki/Packaging:NamingGuidelines)  [Naming Guidelines](http://fedoraproject.org/wiki/Packaging:NamingGuidelines)

## Step 2 - Make a package

- You should make sure that it is a new package. A list of existing packages in Fedora Packages is here: <https://admin.fedoraproject.org/pkgdb/acls/list/>
- Some information on how to create an RPM package is in the [Creating Package HOWTO](http://fedoraproject.org/wiki/PackageMaintainers/CreatingPackageHowTo)
- Make sure that your package meets the [Packaging Guidelines](http://fedoraproject.org/wiki/Packaging:Guidelines) and [Package Naming Guidelines](http://fedoraproject.org/wiki/Packaging:NamingGuidelines)
- Be aware of ForbiddenItems and **Package Review Guidelines** (they will be used during the package review)

## Step 3 - Upload sources

- Upload your SRPM and SPEC files onto the internet somewhere.
- If you have already got a Fedora Account then you can use your storage at [http://fedorapeople.org](http://fedorapeople.org/) for this

## Step 4 – Bugzilla registration

Make sure you have a bugzilla account at bugzilla.redhat.com

# Step 5- Fill the form

- Fill out this form: [https://bugzilla.redhat.com/bugzilla/enter\\_bug.cgi?product](https://bugzilla.redhat.com/bugzilla/enter_bug.cgi?product=Fedora&format=extras-review) [=Fedora&format=extras-review](https://bugzilla.redhat.com/bugzilla/enter_bug.cgi?product=Fedora&format=extras-review)
- Make sure you put the name of the package in the Review Summary field, along with a very brief summary of what it is
- Make sure that you put the URL paths for the SPEC file and the SRPM file in the Review Description
- Put a description of your package (usually, this can be the same thing as what you put in the spec %description) in Review Description
- The review process is described in detail here: Package [Review Guidelines](http://fedoraproject.org/wiki/Packaging:ReviewGuidelines)

### Step 5- Fill the form

Once submitted, the request will be automatically attached to the FE-NEW blocker report and the appropriate people notified.

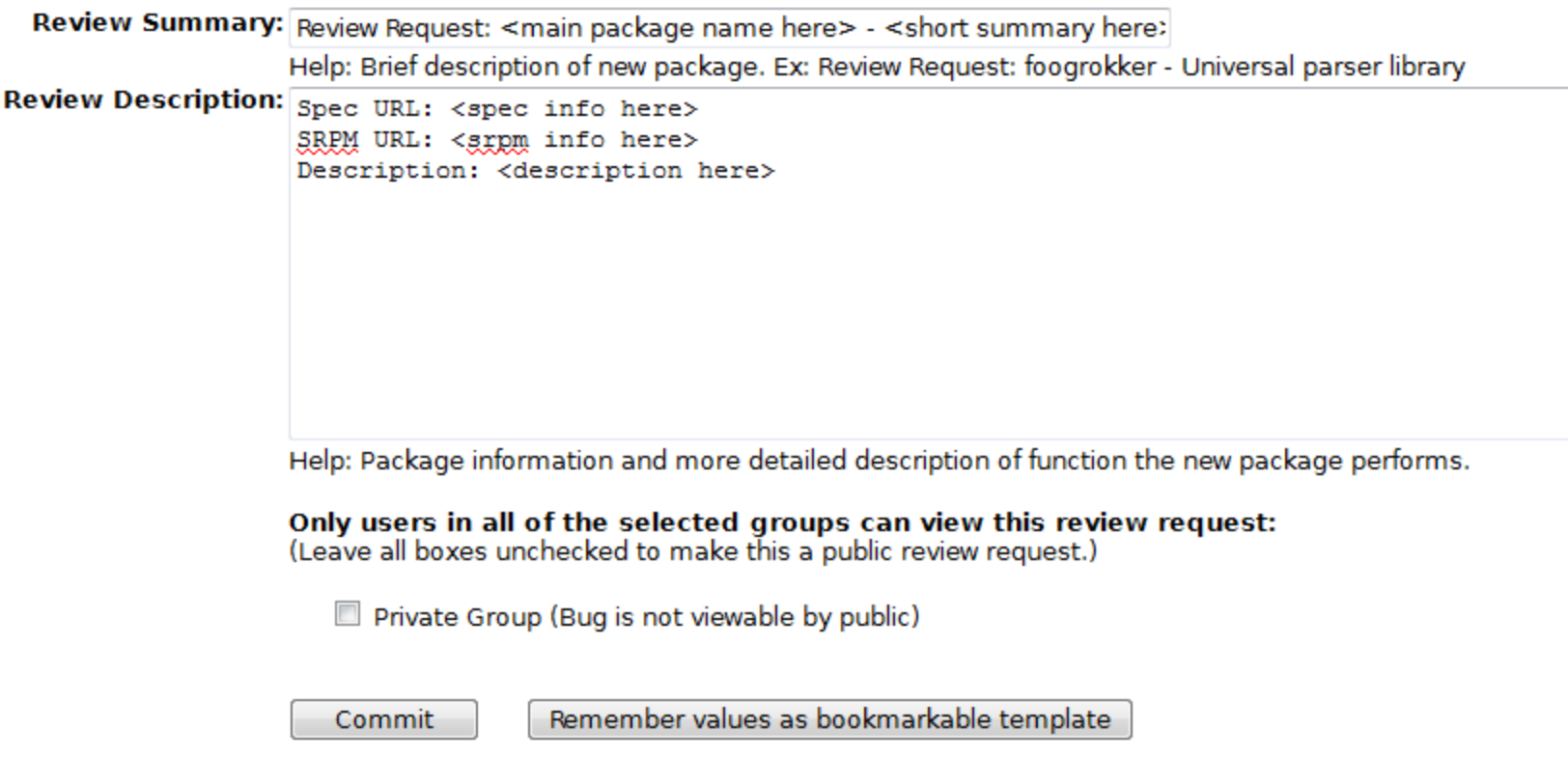

### Step 6 – Package Review

Fix any blockers that the reviewer(s) point out

## Step 7 – CVS

- Add srpm to CVS
- Create branches different fedora versions

## Step 8 -Build

- Request builds
- If builds are ok close the bugzilla ticket
- If this package will be built for any version of Fedora that is already released please submit it for inclusion in the 'fedora-updates' repository for those versions of Fedora